## TIME MANAGEMENT

| Activity                                                                                              | Hours |
|----------------------------------------------------------------------------------------------------|-------|
| Sleep (calculate 7 hours/night)                                                                       | 49    |
| Attending class                                                                                       |       |
| Studying (calculate 2 hours per credit hour per week per class)                                       |       |
| Work                                                                                                  |       |
| Eating/meal prep (calculate about 30 minutes for breakfast, 1 hour each for lunch and dinner per day) | 17.5  |
| Socializing                                                                                           |       |
| Social media                                                                                          |       |
| Exercising                                                                                            |       |
| Video games/TV                                                                                        |       |
| Other activities                                                                                      |       |
| Other activities                                                                                      |       |
| Total Hours                                                                                           |       |
| Total Hours Available per week                                                                        | 168   |
| Total Hours in excess or deficit                                                                      |       |
|                                                                                                    |       |

Did you run out of time?

Where can you make changes?

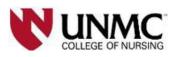

Brought to you by Academic Success

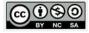